## 获取客户价格

. 1.描述 . 2.返回值

## 描述 [Top](http://manage.india.resellerclub.com/kb/answer/1712)

用这一方法获取 VPS 主机套餐的价格信息

返回值 [Top](http://manage.india.resellerclub.com/kb/answer/1590)

返回值包含 VPS 主机套餐的和其他产品的价格

VPS 主机返回值的结构为:

```
"productkey":
\{"addons":
        \{"addon1-name":price,
            "addon2-name":price
       },
       "plans":
        \{"planid":
            \{"action":
                 {
```
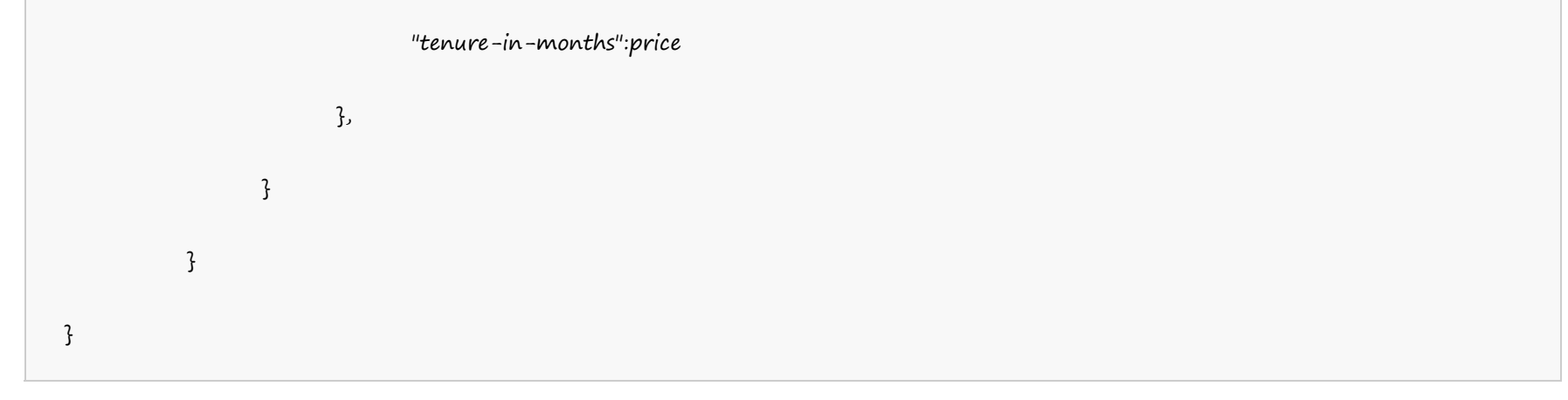

Example:

## **US Server**

```
"vpslinuxus":
  {
        "addons":
        \{"ssl":0.0,
              "cpanel":0.0,
              "whmcs":0.0
        },
         "plans":
        {
             "1":
              {
                    "renew":
                    \{"1":0.0
                    },
                    "add":
                    {
                     "1":0.0
                    }
              },
              "2":
              \{"renew":
                    \{
```
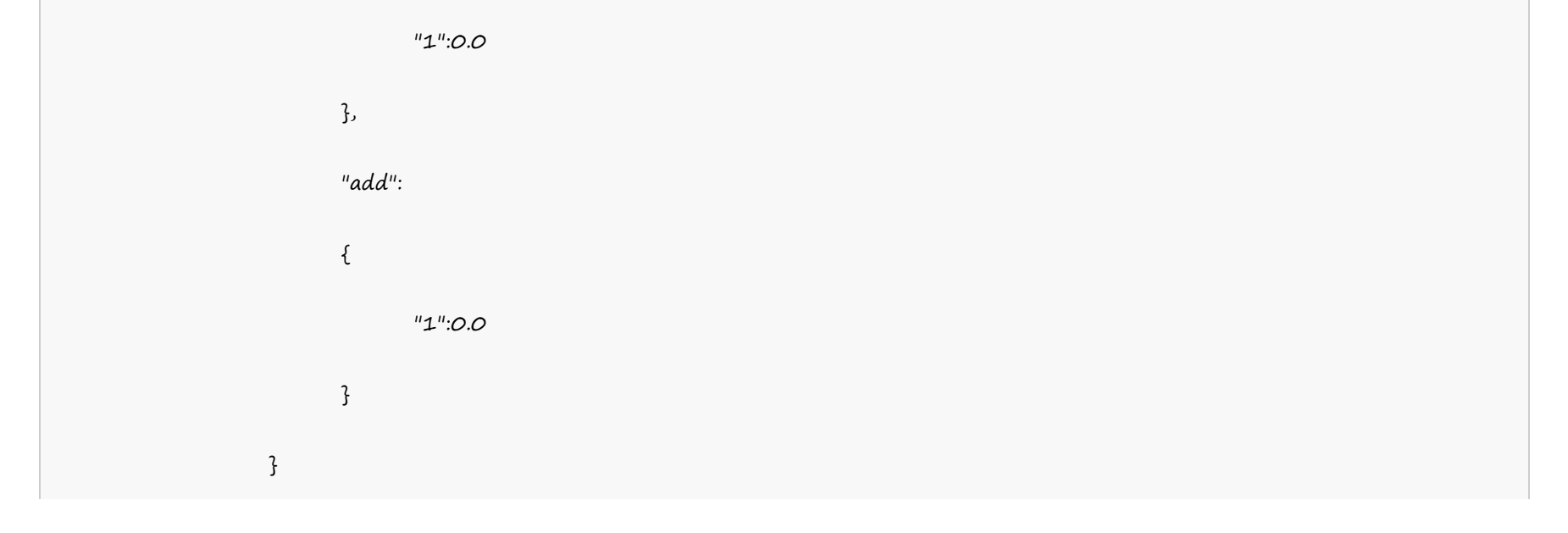

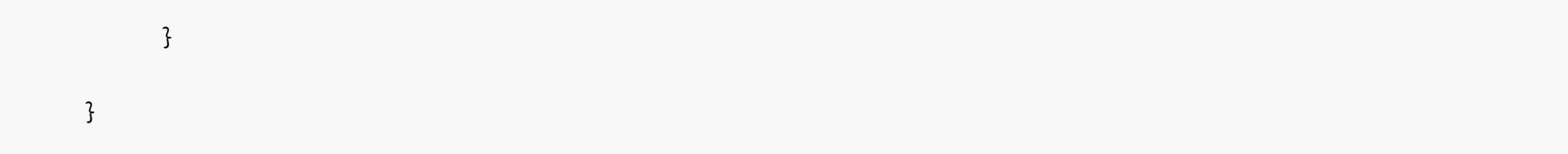

## **India Server**

"vpslinuxin":  $\{$ "addons": { "ssl":0.0, "cpanel":0.0, "whmcs":0.0 }, "plans":  $\{$  $"1"$ : { "renew": { "1":0.0 }, "add":  $\mathfrak{c}$ "1":0.0 } }, "2":

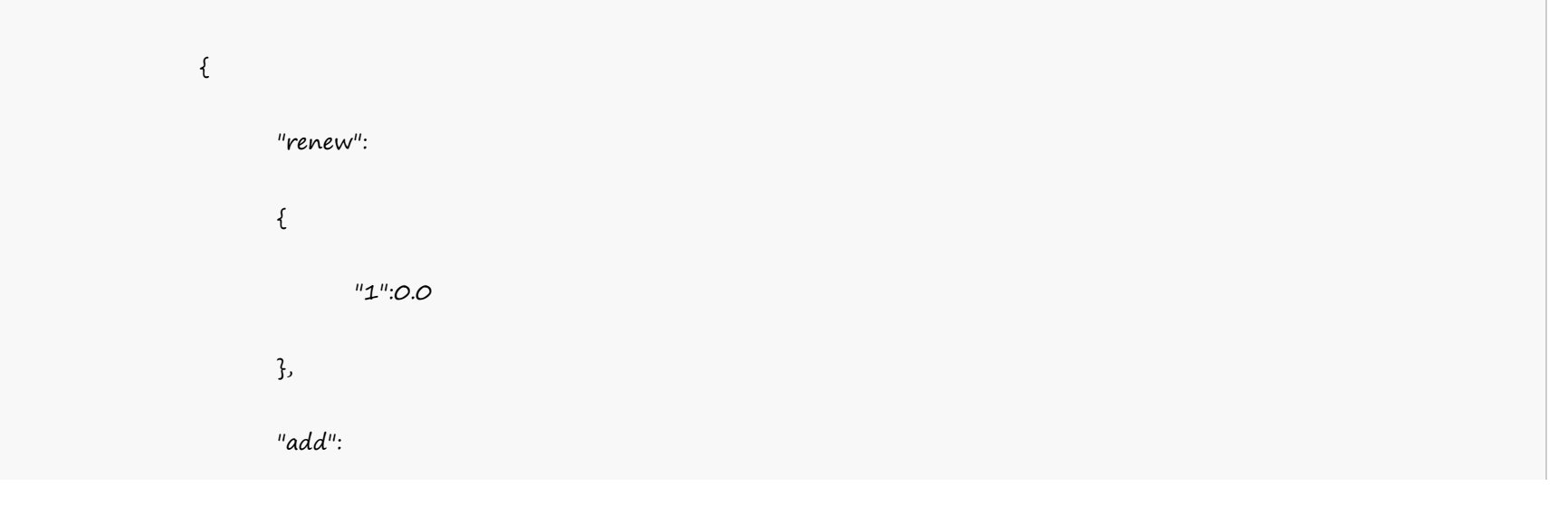

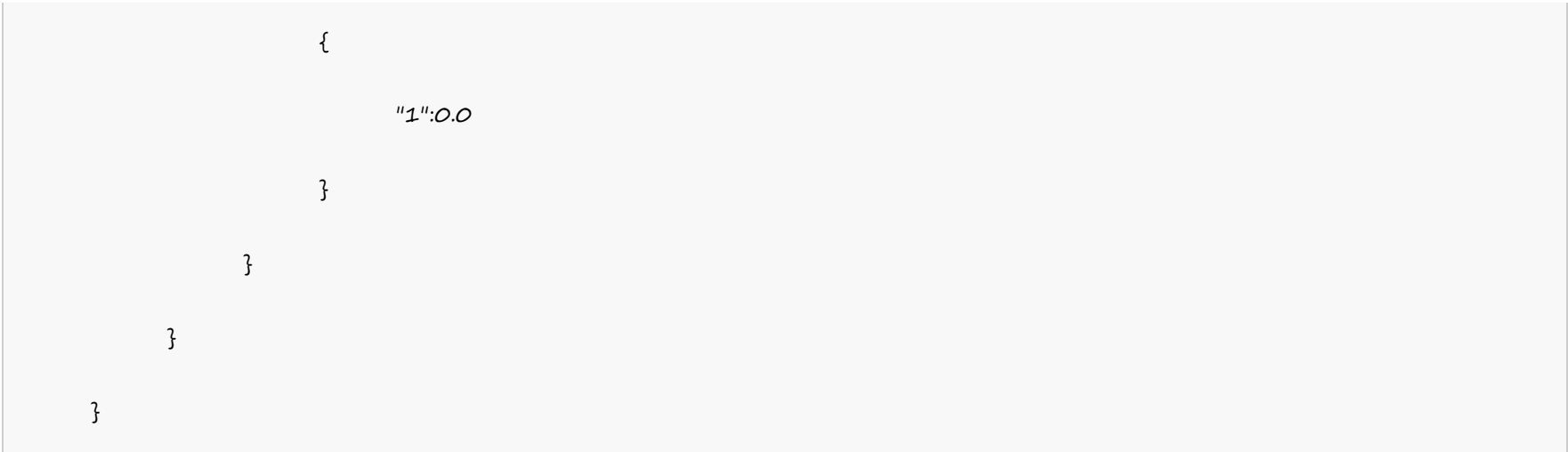